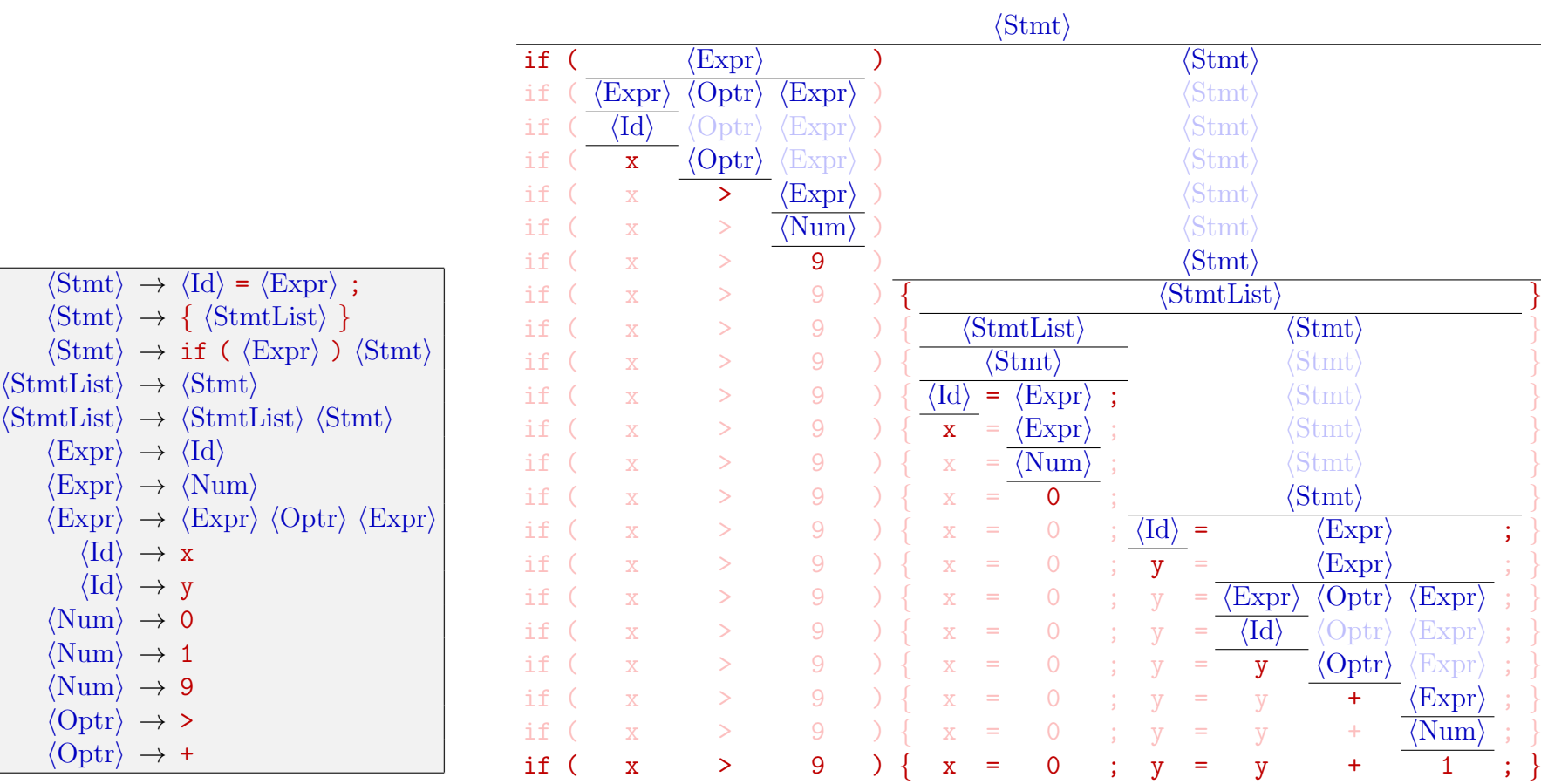

 $\langle \text{Stmt} \rangle \rightarrow \langle \text{Id} \rangle$ 

 $\langle \text{Stmt} \rangle \rightarrow \texttt{if (}$ 

 $\langle \text{Expr} \rangle \rightarrow \langle \text{Id} \rangle$ 

 $\langle \mathrm{Id} \rangle \rightarrow x$  $\langle \mathrm{Id} \rangle \rightarrow y$  $\langle \text{Num} \rangle \rightarrow 0$  $\langle \text{Num} \rangle \rightarrow 1$  $\langle \text{Num} \rangle \rightarrow 9$  $\langle$ Optr $\rangle \rightarrow$  >  $\langle$ Optr $\rangle \rightarrow +$